## SAP ABAP table CWBCICATTS {Attributes set by customer for correction instructions}

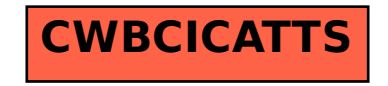